## Wikipedia-Spickzettel

Jeder kann in Wikipedia, der freien Enzyklopädie, mitschreiben. Möglich macht das die Wiki-Software, die dahintersteckt: Klick einfach auf "Seite bearbeiten". Der Spickzettel enthält die wichtigsten Kommandos zur Formatierung.

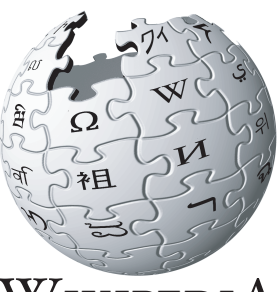

WIKIPEDIA *Die freie Enzyklopädie*

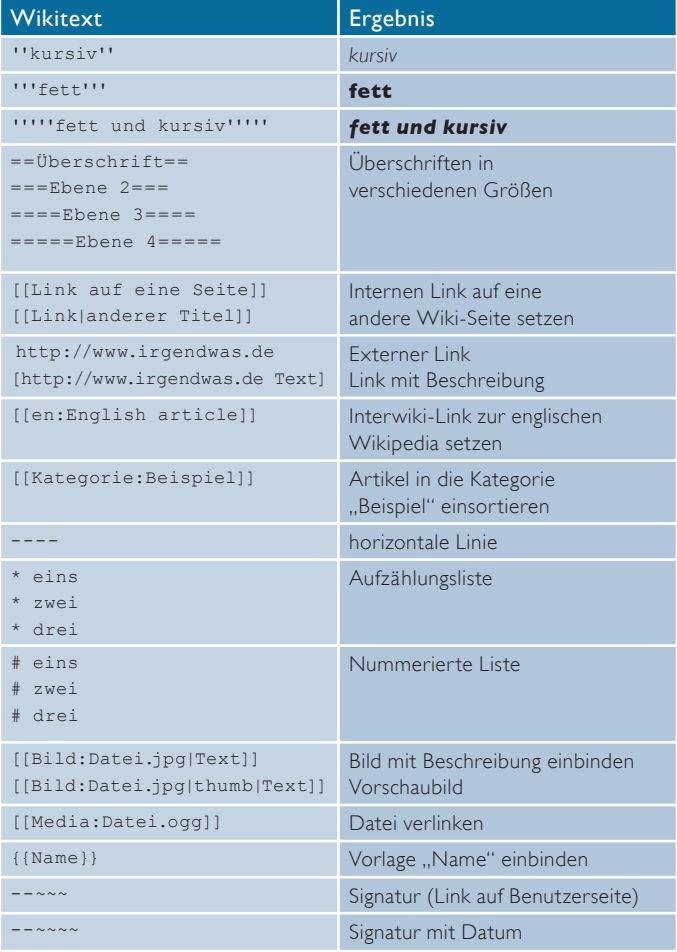

## http://www.wikipedia.org

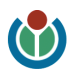